**oxmgraph asir** への **mtg.plot3d, mtp.parametric\_plot3d** 

 $\lambda$ 

.

oxmgraph asir mtg.plot3d, mtp.parametric\_plot3d

2009 3 17

.. .

- *•* Risa/Asir にも 3 次元でのグラフ表示の機能が自前でほしい. • とりあえずからいた. ひとり しょうかん
- $\begin{array}{c} \n \cdot & \cdot \\
\cdot & \cdot \\
\hline\n \cdot & \text{asir} \\
\end{array}$ :  $\sf C$   $\sf /OpenGL$   $\sf oxmgraph$ : asir  $\alpha$  oxmgraph

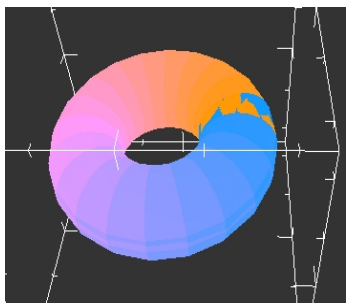

mtp.test4();

## • openxm-1.2.3-12 (Feb 24, 2009 ) asir-contrib<br>Unix Mac . . Unix Mac . • mtg.plot3d(x,y )<br>• mtg.plot3d(x,y | • mtg.plot3d(x,y domain=[[xmin,xmax],[ymin,ymax]])

def myfunc $(X,Y)$  { if  $(X*Y < 0)$  return 0; else 1; } mtg.plot3d(quote(myfunc(x,y)\*x\*y));

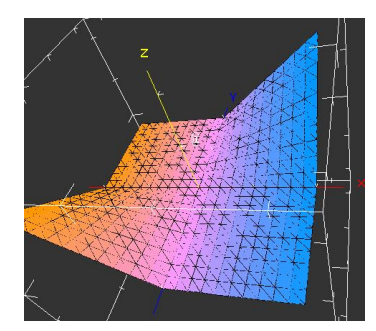

## *•* mtp.parametric plot3d([f1,f2,f3])  $f1,f2,f3$

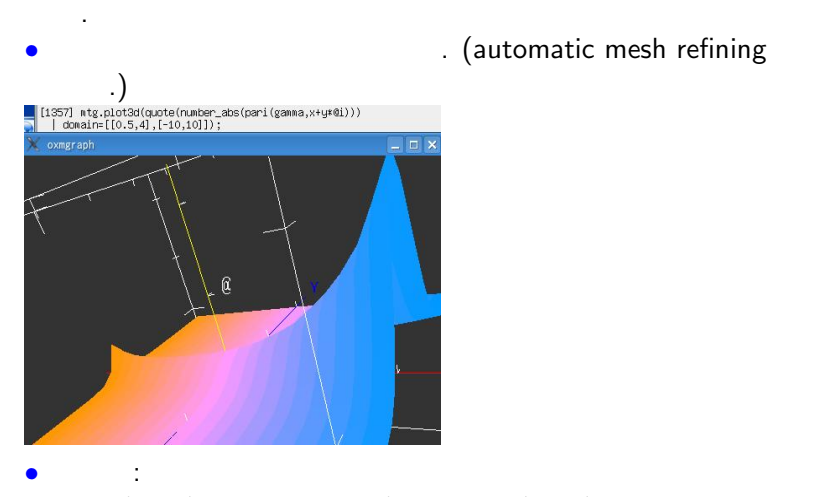

OpenXM/src/asir-contrib/packages/src/mt graph.rr

oxmgraph asir mtg.plot3d, mtp.parametric\_plot3d

## **oxmgraph**

• PenXM/src/oxmgraph/graph.com • oxmgraph (/tmp ). t  $-10 -10 5.03671e-07 -8.95 -10 7.53562e-07 -10 -9 2.4229e-06$ t triangle.  $(x,y,z)$  3 • oxmgraph and the community of the community of the community of the community of the community of the community of the community of the community of the community of the community of the community of the community of the *•* デモ.